**Adobe Photoshop CS6 Torrent [2022]**

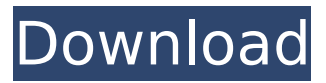

**Adobe Photoshop CS6 Crack Free Download**

# Photo manipulation can be done with Apple's Aperture or Apple's iPhoto. However, Photoshop is the industry standard. 3D Although Photoshop 8 can manipulate digital models, it really shines

when it comes to creating 3D objects. It supports a lot of the features you need for 3D, such as manipulating meshes, painting textures, and adding lights. With the Touch Screen, you can even manipulate a virtual camera and track the camera's location with a virtual trackball. For those who want to learn more, 3D becomes a

huge part of Photoshop once you have Photoshop CS and Photoshop Lightroom. These two programs combine to let you design a 3D model and then import it into Photoshop for editing and finishing. Print-to-Film Many of the capabilities in Photoshop work well with traditional media, but you can also use Photoshop to

actually print to film. The process is a lot like making a color or B&W print in Photoshop. You can create a print that is simply a Photoshop file and print directly to a laser film recorder or inkjet printer. There's even a plug-in for Adobe Premiere Pro for this function. The downside is that you need to print from Photoshop and then use another program to

finish the print. One of the newer applications in this section is Avid Media Composer, which combines the video capabilities of Adobe Premiere Pro with the still editing and basic 3D capability of Photoshop. You can get more information at `www.avid.com`. Photo Is Photo With the new 64-bit Photoshop on macOS, the software no

longer has to save files in the older 8-bit file format. The files that Photoshop creates are essentially highresolution images that take advantage of the improvements in computer power. Files with high color depth will provide more details and textures, and they give you more flexibility for precise editing without loss of quality. If you

want to know the difference between the two file types, go to `ww w.adobe.com/products/p hotoshop` and hover your cursor over the words "Save As." In addition to increasing the size of the files, the new file size is a more logical size. The high-resolution files are between 4.2 megapixels and 18 megapixels. With the old file type, files were 8-bit,

which limited the number of color values in a file. This file size, and color depth, is compressed in a manner different

**Adobe Photoshop CS6 Crack +**

However, Photoshop is still a very popular tool for everything from creating and editing photos to designing websites. It also has the potential to let you grow as a creative professional and develop your creative skills. In this article, I explore everything you need to know about the Photoshop creative application. I explain the basics of Photoshop, how to understand and learn the interface, and how to get a job with a website design company. I also show you how to quickly become an expert in

Photoshop from minimal knowledge of the app. Keep in mind this tutorial has a lot of information, so feel free to skim it if you know a lot about Photoshop already. The Basics of Photoshop Learning the basics of the app can help you create professional looking images. In this section, I'll explain all the basics of Photoshop, including what each tool

can do. Related Article: Basics of iOS Apps I've also included a video tutorial for those who prefer to watch tutorials online. Double-click your file to open it in Photoshop. If Photoshop doesn't automatically open when you doubleclick on your file, click the Open button at the bottom of the screen. As you can see, Photoshop is quite similar to

Microsoft Word (or any other editing program). If you're new to Photoshop, you'll see a lot of tools and menus. These tools and menus are the most common and the most important ones to learn. If you're just starting out, you should start out with the basic tools on the Home tab. The first step to editing an image is to select an area on the photo. You can then

apply changes to the selected area. In this tutorial, I'm going to add the "Model" to my image. The Basic Tools of Photoshop Photoshop is a lot like Microsoft Word. You can type something on the screen and then find it later. The basic tools work the same way. Let's take a look at the tools available on the Home tab. The next step is to decide what edits

you're going to make to the image. As I mentioned before, you can select an area of the image to edit. If you decide to move the model to a new position, simply drag him or her around the photo. 388ed7b0c7

1. Field of the Invention The present invention generally relates to network communications. More specifically, the present invention provides a method and apparatus for network management of a customer network using an external system. 2. Related Art

# Network management is increasingly becoming an important part of an organization's business model. Enterprise network managers are forced to monitor a large number of pieces of network equipment in order to maintain operations for their respective enterprise. Monitoring can include hundreds of thousands or even millions of network

devices distributed throughout enterprise networks. Manufacturers of network devices often track their own reliability by giving each device a unique device identifier or a "serial number." For example, a network device may be assigned a serial number of 0000. A network device with a serial number of 0002 may be the second of two network devices

manufactured by a particular manufacturer. In certain systems, if a device is determined to be unreliable, the device may be replaced with an alternate device. Device replacement is less desirable to customers than device repair. In the example described above, a network customer with only one device (e.g., the device with the serial number of

# 0000) may have two potentially unreliable devices (e.g., the device with the serial number of 0001 and the device with the serial number of 0002). The customer may not realize the need to repair the devices until the device(s) has/have failed and the customer is not willing to tolerate a device failure. In view of the above, it would be beneficial to

# provide a solution that would enable a customer to replace an unreliable network device more efficiently than existing solutions./\* \* The MIT License (MIT) \* \* Copyright (c) 2014-2017 abel533@gmail.com \* \* Permission is hereby granted, free of charge, to any person obtaining a copy \* of this software and associated documentation files (the

"Software"), to deal \* in the Software without restriction, including without limitation the rights  $*$  to use, copy, modify, merge, publish, distribute, sublicense, and/or sell  $*$  copies of the Software, and to permit persons to whom the Software is \* furnished to do so, subject to the following conditions: \* \* The above copyright notice and this

# permission notice shall be included in \* all copies or substantial portions of the Software. \* \* THE SOFTWARE IS PROVIDED "AS IS", WITHOUT WARRANTY OF ANY KIND, EXPRESS OR \* IMPLIED,

**What's New in the Adobe Photoshop CS6?**

# The Blob Brush creates shapes from colors in the image and allows you to

manipulate those areas. You can paint anywhere on a canvas, and the image will be filled in with whatever is selected. The Polygonal Lasso tool allows you to select, move, rotate and scale areas of an image. The pattern can be either fixed or variable. For example, a circle will repeat the polygon pattern as you drag, whereas a square or

ellipse will also draw a line. The Eraser is useful for removing background elements and objects that aren't necessary. It works like magic and it's easy to get carried away, especially if you want to erase an entire canvas. The Pen Tool allows you to draw lines and shapes on your canvas. You can even create freeform sketches. The Undo and History tools allow you to go back and forth in a sequence, and undo all steps you've made. The History tool allows you to go back in time to a specific position in your image, and it allows you to use those steps as a starting point for future actions. The Eraser can also be used as a History tool. The Smart Brush is very flexible and allows you to paint with a variety of paint and

shape options. It is very useful for painting in specific areas, such as colors or a particular shape. It doesn't work the same as other painting tools because it doesn't have physical controls. The Paint Bucket fills in the area of an image with a single color. It is useful for eliminating elements in the background, which makes your image look

cleaner and focused. The Gradient tool allows you to create color or gradient effects in your image. You can control the hue, saturation, and brightness of the effect. This is helpful for adding depth and complexity to your image. The Magic Wand tool selects the object in the image with a certain color based on the percentage of color in an image. The Color

# Range allows you to select a certain color in the image using a certain percentage. It's useful for making adjustments to specific colors. The Healing Brush tool works in a similar way as the Clone Stamp, allowing you to copy and paste pixels from one area to another. This tool allows you to fill in faded areas or corrupted objects. The Spot Healing Brush tool

allows you to pinpoint areas of an image that are out of place. You can use it to remove red eye or fix areas where other parts

**System Requirements:**

Loaded on the fly, no plugins needed, requires no downloads. Click the button below to install now! Click here to see if Google+ is available on your device! Google+ | Tablet | Mobile Download is powered by WordPress.comYour video, "Snowpocalypse: Navigating through

## snowfall in the city" has been deleted and is no longer available. Please try to upload videos that are less than 10MB, and you will be able to upload again. We apologize for the inconvenience. Not available

#### Related links:

<https://www.plori-sifnos.gr/wp-content/uploads/2022/07/raijayd.pdf> [https://fltanks.com/adobe-photoshop-cc-2015-version-16-free-registration-code](https://fltanks.com/adobe-photoshop-cc-2015-version-16-free-registration-code-mac-win-march-2022/)[mac-win-march-2022/](https://fltanks.com/adobe-photoshop-cc-2015-version-16-free-registration-code-mac-win-march-2022/) <https://cameraitacina.com/en/system/files/webform/feedback/trysrene264.pdf> <http://implicitbooks.com/advert/adobe-photoshop-cc-universal-keygen-x64/> [https://www.cakeresume.com/portfolios/adobe-](https://www.cakeresume.com/portfolios/adobe-photoshop-2021-version-22-0-1-activation-c) [photoshop-2021-version-22-0-1-activation-c](https://www.cakeresume.com/portfolios/adobe-photoshop-2021-version-22-0-1-activation-c)

[https://storage.googleapis.com/paloodles/upload/files/2022/07/IqYnvg8Gmj5dHfMcc](https://storage.googleapis.com/paloodles/upload/files/2022/07/IqYnvg8Gmj5dHfMccJWy_05_40273fd09743a70ed0cb77b0fe005bc7_file.pdf) [JWy\\_05\\_40273fd09743a70ed0cb77b0fe005bc7\\_file.pdf](https://storage.googleapis.com/paloodles/upload/files/2022/07/IqYnvg8Gmj5dHfMccJWy_05_40273fd09743a70ed0cb77b0fe005bc7_file.pdf)

<https://www.simonefiocco.com/index.php/2022/07/05/photoshop-2021-version-22/> <http://testthiswebsite123.com/?p=2980>

https://chatinzone.com/upload/files/2022/07/3i3I1DH9SC5Ycj7Wf37m\_05\_ef2a25c7 [07263b19eb6b5c8eebad3194\\_file.pdf](https://chatinzone.com/upload/files/2022/07/3j3I1DH9SC5Ycj7Wf37m_05_ef2a25c707263b19eb6b5c8eebad3194_file.pdf)

[http://sawkillarmoryllc.com/photoshop-cc-keygen-crack-serial-key-lifetime](http://sawkillarmoryllc.com/photoshop-cc-keygen-crack-serial-key-lifetime-activation-code-pc-windows/)[activation-code-pc-windows/](http://sawkillarmoryllc.com/photoshop-cc-keygen-crack-serial-key-lifetime-activation-code-pc-windows/)

[https://fortworth-dental.com/adobe-photoshop-cc-2015-version-17-activation](https://fortworth-dental.com/adobe-photoshop-cc-2015-version-17-activation-keygen-for-lifetime-for-windows/)[keygen-for-lifetime-for-windows/](https://fortworth-dental.com/adobe-photoshop-cc-2015-version-17-activation-keygen-for-lifetime-for-windows/)

<https://setevende.com/wp-content/uploads/2022/07/bilmar.pdf>

[http://www.studiofratini.com/photoshop-cc-2015-version-18-crack-mega-torrent](http://www.studiofratini.com/photoshop-cc-2015-version-18-crack-mega-torrent-activation-code/)[activation-code/](http://www.studiofratini.com/photoshop-cc-2015-version-18-crack-mega-torrent-activation-code/)

[https://www.ygeiologia.gr/advert/photoshop-cc-2015-version-18-crack-with-serial](https://www.ygeiologia.gr/advert/photoshop-cc-2015-version-18-crack-with-serial-number-for-pc/)[number-for-pc/](https://www.ygeiologia.gr/advert/photoshop-cc-2015-version-18-crack-with-serial-number-for-pc/)

[http://neucountpear.yolasite.com/resources/Photoshop-2022-Version-2341-keygen](http://neucountpear.yolasite.com/resources/Photoshop-2022-Version-2341-keygen-only--Activation-Code-With-Keygen-Download.pdf)[only--Activation-Code-With-Keygen-Download.pdf](http://neucountpear.yolasite.com/resources/Photoshop-2022-Version-2341-keygen-only--Activation-Code-With-Keygen-Download.pdf)

<https://dsdp.site/it/?p=24545>

<http://rbics.net/?p=3102>

<https://shadygrove.umd.edu/system/files/webform/antjzebe19.pdf>

[https://undergroundfrequency.com/upload/files/2022/07/KV7JOKRnwKGO6hAVB5EG](https://undergroundfrequency.com/upload/files/2022/07/KV7JOKRnwKGO6hAVB5EG_05_40273fd09743a70ed0cb77b0fe005bc7_file.pdf) [\\_05\\_40273fd09743a70ed0cb77b0fe005bc7\\_file.pdf](https://undergroundfrequency.com/upload/files/2022/07/KV7JOKRnwKGO6hAVB5EG_05_40273fd09743a70ed0cb77b0fe005bc7_file.pdf)

[http://thingsforfitness.com/adobe-photoshop-2021-version-22-product-key-and](http://thingsforfitness.com/adobe-photoshop-2021-version-22-product-key-and-xforce-keygen-free-x64/)[xforce-keygen-free-x64/](http://thingsforfitness.com/adobe-photoshop-2021-version-22-product-key-and-xforce-keygen-free-x64/)

<https://auxclicscitoyens.fr/wp-content/uploads/2022/07/truswill.pdf>

[https://www.dominionphone.com/adobe-photoshop-cc-2019-version-20-with-license](https://www.dominionphone.com/adobe-photoshop-cc-2019-version-20-with-license-key-serial-number-full-torrent-for-windows/)[key-serial-number-full-torrent-for-windows/](https://www.dominionphone.com/adobe-photoshop-cc-2019-version-20-with-license-key-serial-number-full-torrent-for-windows/)

[http://modiransanjesh.ir/photoshop-2021-version-22-4-1-jb-keygen-exe-registration](http://modiransanjesh.ir/photoshop-2021-version-22-4-1-jb-keygen-exe-registration-code-download-for-windows-latest/)[code-download-for-windows-latest/](http://modiransanjesh.ir/photoshop-2021-version-22-4-1-jb-keygen-exe-registration-code-download-for-windows-latest/)

[https://news.mtkenya.co.ke/advert/photoshop-2021-serial-number-and-product-key](https://news.mtkenya.co.ke/advert/photoshop-2021-serial-number-and-product-key-crack-product-key-win-mac-2022/)[crack-product-key-win-mac-2022/](https://news.mtkenya.co.ke/advert/photoshop-2021-serial-number-and-product-key-crack-product-key-win-mac-2022/)

<https://ccp.edu/system/files/webform/admissions/2022/jul/allpro361.pdf>

<https://9escorts.com/advert/adobe-photoshop-2022-version-23-4-1/>

[https://verycheapcars.co.zw/advert/photoshop-2022-version-23-1-1-with-license](https://verycheapcars.co.zw/advert/photoshop-2022-version-23-1-1-with-license-key-free-download-win-mac/)[key-free-download-win-mac/](https://verycheapcars.co.zw/advert/photoshop-2022-version-23-1-1-with-license-key-free-download-win-mac/)

[http://saligour.yolasite.com/resources/Adobe-](http://saligour.yolasite.com/resources/Adobe-Photoshop-2022-Version-2311-Crack--Activation-Free.pdf)

[Photoshop-2022-Version-2311-Crack--Activation-Free.pdf](http://saligour.yolasite.com/resources/Adobe-Photoshop-2022-Version-2311-Crack--Activation-Free.pdf)

[https://hirupmotekar.com/wp-content/uploads/Photoshop\\_CC.pdf](https://hirupmotekar.com/wp-content/uploads/Photoshop_CC.pdf)

[https://desifaceup.in/upload/files/2022/07/Iw3SXxorD7U6XBp7c7Wc\\_05\\_061b4a759](https://desifaceup.in/upload/files/2022/07/Iw3SXxorD7U6XBp7c7Wc_05_061b4a7599dd562cd5ec750f7c748e6a_file.pdf) [9dd562cd5ec750f7c748e6a\\_file.pdf](https://desifaceup.in/upload/files/2022/07/Iw3SXxorD7U6XBp7c7Wc_05_061b4a7599dd562cd5ec750f7c748e6a_file.pdf)